## SAP ABAP table TCNB {Information System Profile: Graphic Options}

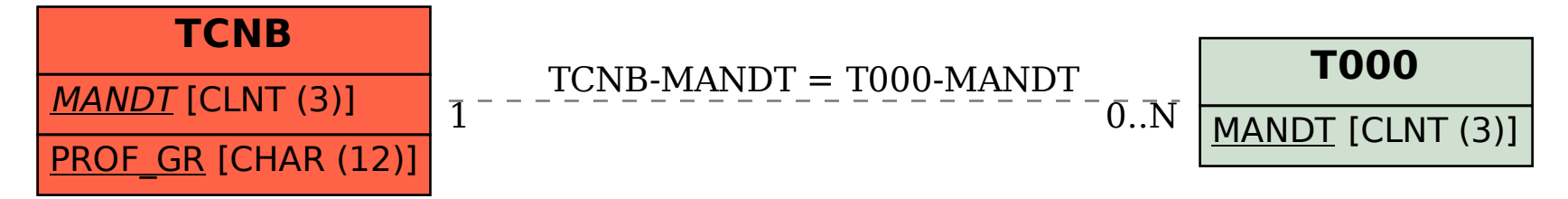